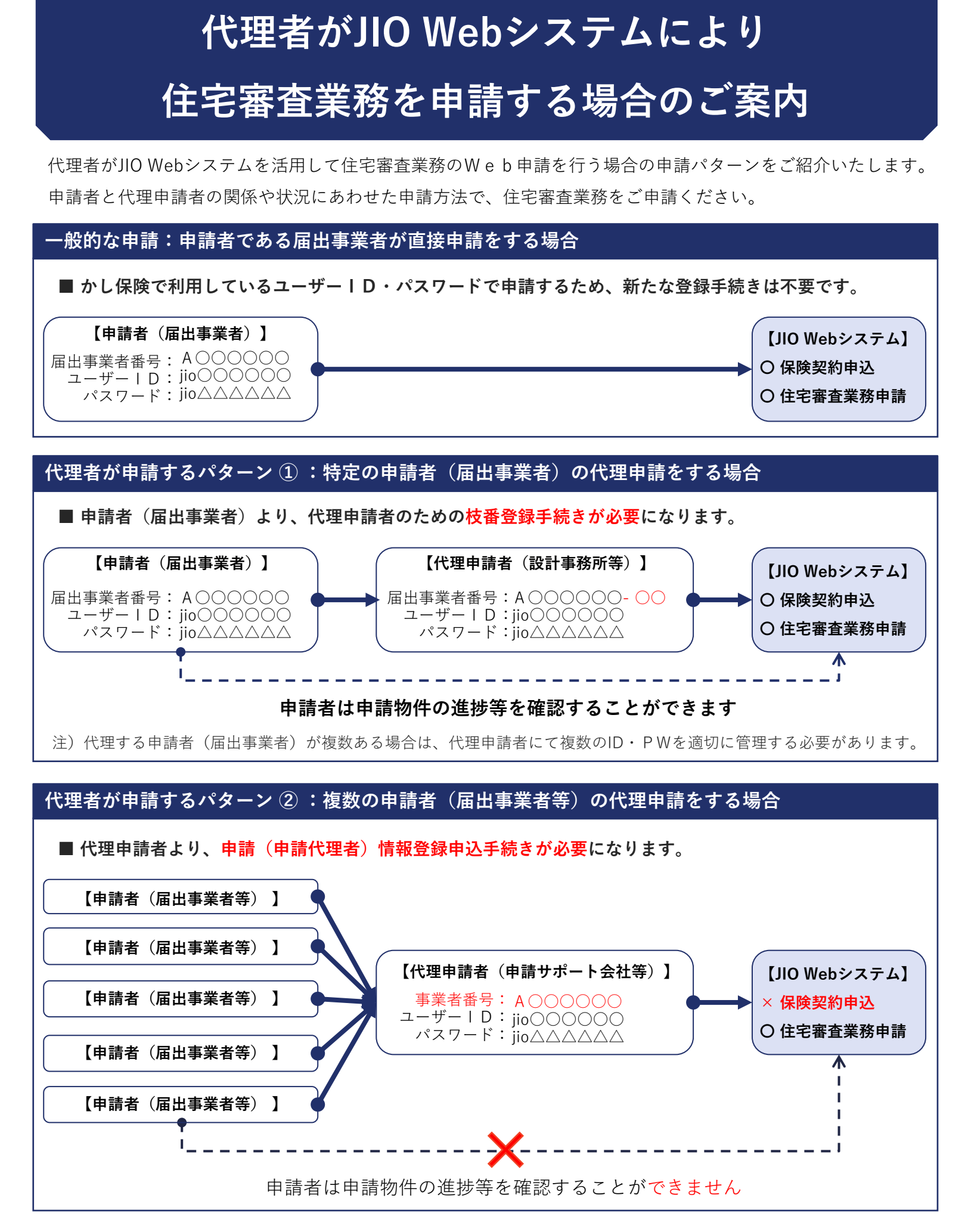

代理者が申請するパターンにより、それぞれ異なる登録手続きが必要になります。 詳細につきましては、最寄りの支店もしくは営業担当者までお問い合わせください。